# **DeVeny Optical Spectrograph**

Instruments

NIR

(NIHTS)

Visitor / PI

High-Res

(EXPRES)

High Speed

NIR

**Instruments:** 

Spectrograph

Speckle Imager (QWSSI)

Imager (POETS)

Instrumentation M ain Page

## Facility Instruments:

Spectrograph

Large Monolithic Imager (LMI)

DeVeny Optical
Spectrograph
Observing Planning

Applying for Observing Time

Planning Checklist

Remote Observing

Target of Opportunity (ToO) Policies

First-Time Users

Logistics

Policies Procedures

Target Lists Closure Conditions

Night Feedback

At the Telescope

Links

Target of

Policies)

**LDT Startup** 

**Observing Quick** 

Opportunity (ToO

Remote Observing

Form

End of Night Tasks

### **Quick Links**

LDT Observer Information Home

Instrumentation

**Facility** 

**LDT Science** 

Schedule

**LDT Staff** 

Telescope

Weather

Selected

**Technical** 

**Publications** 

I DT

Site Information

Acknowledging

Applying for Observing Time

Observing Run Planning

At the Telescope (Printable Logsheets)

Target of Opportunity (ToO) Policies

After Your Observing Run

First-Time Users

Logistics

LDT Important Notes

## User Manuals:

Spectrograph (RIMAS)

LMI Manual

**DeVeny Manual** 

**NIHTS Manual** 

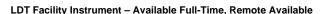

Mounting Port: Instrument Cube - Port C (large)

Manual: DeVeny User Manual v1.8 (16 November 2023)

Additional Information: DeVeny Gratings / Filters / Lamps, DeVeny\_Ops\_Appendix.tar

Instrument Scientist: Tom Bida (tbida at lowell dot edu)

The DeVeny Spectrograph is a moderate resolution optical spectrograph working between 3200 Å and 1  $\mu m$ . R ranges between 500 and 4000 depending upon the grating used. The DeVeny spectrograph was built and known at Kitt Peak National Observatory (KPNO) as the KPNO White Spectrograph, and had a long career at the 36" and 84" telescopes there before being retired. Lowell Observatory acquired the spectrograph from KPNO on indefinite loan in 1998. A new CCD camera was built for it, and the instrument was further modified for installation on the 72" Perkins telescope in 2005. Following 8 years of service there, it was removed in 2013 for upgrades for installation on the LDT. The DeVeny spectrograph has been in use on the instrument cube since February 2015.

There are currently 10 gratings available for use. Five have recently been made available thanks to a long term loan from KPNO and have not yet been well characterized at the LDT. Note that swapping the grating remains a daytime operation to minimize risk.

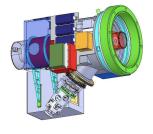

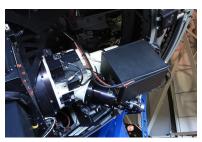

The DeVeny Spectrograph mounted on Port C of the instrument cube.

#### What's New

16-November-2023, DeVeny User Manual v1.8 Released

10-May-2022, DeVeny User Manual v1.7.1 Released

14-Nov-2021, DeVeny Image Quality Issue: Stellar PSF's show an elliptical/oblique component that hasn't been resolved yet.

- The ellipticity source is likely from something errant in the optical path from the DeVeny fold mirror to the slit, as it appears in both slitviewer and spectrograph images.
- Pointing and the imaged slit locations have not changed, meaning the slitviewer assembly has not moved.
- The orientation of the ellipse long axis is generally fixed, not changing wrt rotation angle, and thence telescope pupil.
- There may be rotational dependence, with images improving at rotation angles around 90 and 270 deg. This is mostly based on data taken in poor seeing, at about 60 deg El. See the attached file. For the curious this has the DeVeny at 6 O'clock and 12 O'clock when viewed from behind Cass, with the DVY fold mirror stage motion more parallel to the gravity vector.
- The image shape is not astigmatic in the sense that the orientation does not rotate pi/2 when going through focus. When in focus the images are flat-topped, which looks like mis-tracking (unlikely given the exposure times) or high-amplitude and frequency vibration or motion.
- So the most likely culprit would seem to be the fold mirror mount. It is vaguely possible that the
  hard-stop incident caused this though not clear how. In any case an inspection of the assembly
  is the next thing to do. The earliest opportunity for this is the week of Nov 29, and POETS will
  need to come off temporarily.
- In the meantime, if practical, observers could consider setting the sky PA such that the rotator
  position is in the vicinity of 90 or 270 deg. This obviously won't help the normal fixed tracking at
  180 deg. If focused, objects should have minimal losses for slit widths > 1.5 arcsec, depending
  on seeing.

**29-Apr-2021, Order-Blocking Filters:** The GG495 filter has been removed from the instrument; replacement plan TBD.

• Order-blocking filters GG420 and OG570 are still in service.

## **Instrument Quick Facts:**

- Spectral Channel CCD
  - Detector: e2v CCD42-10 deep depletion device: 2048x512 13.5 μm pixels (27.65 mm
     x 6 91 mm)
  - Slit Length: 2.5 Pixel Scale: 0.34/pixel (spatial direction, unbinned)
  - Gain: 1.52 e /ADU 16-bit ADC; Full-Well: 100k e
  - Read Noise: 3.2 ADUs, about 4.9 e
  - o Typical bias level: 2370 ADU (ambient temperature dependent)
  - CCD Normal Operating Temperature: 110C
  - Linearity: Linear to 97% of saturation (63, 500 ADU)
  - Readout Time: 8 s (unbinned)
  - Dark Current: 4.5 e /h = 0.0013 e /s
  - o Fringing: 1-3% fringe amplitudes, redward of 8000 Å
- Slit Viewing Camera
  - Model: Lodestar X2 by Starlight Xpress
  - Pixel Scale: 0.253"/pixel (binned 2 x 2)
  - Image Size: 376 x 290 pixels
  - Field of View: 95" x 73"
- Grating Complement
  - Occilection of 10 gratings that were used with the KPNO White and Gold spectrographs
  - 128 x 154 mm plane reflection gratings
  - Range of spectral resolution from R 500 4000
  - o 1st order blazed gratings
  - Motorized grating tilt angle stage to select central wavelength on the CCD
  - See DeVeny Gratings / Filters / Lamps for specifications
- Calibration Lamps
  - For wavelength calibration, there are four remotely-controlled AC-powered pencil-style gas discharge arc lamps:
    - Neon (5800 8600 Å)
    - Argon (6900 9700 Å)
    - Mercury ( 3300 5800 Å)
    - Cadmium ( 3200 5500 Å)
  - The primary dome flat field calibration lamps are on the top ring of the secondary mirror support structure.
- Data Reduction Software
  - Pypelt data reduction pipeline (Appendix H; https://pypeit.readthedocs.io/en/latest/)
  - IRAF (https://iraf-community.github.io/)